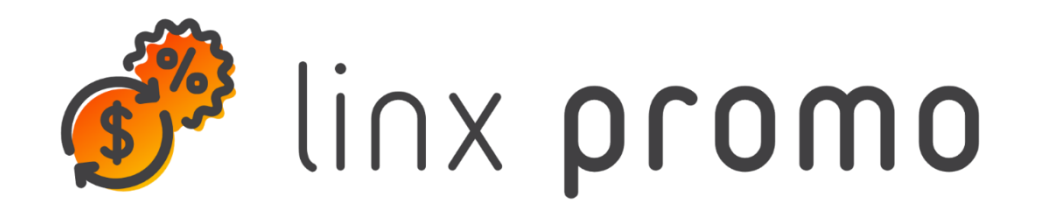

## **RELEASE**

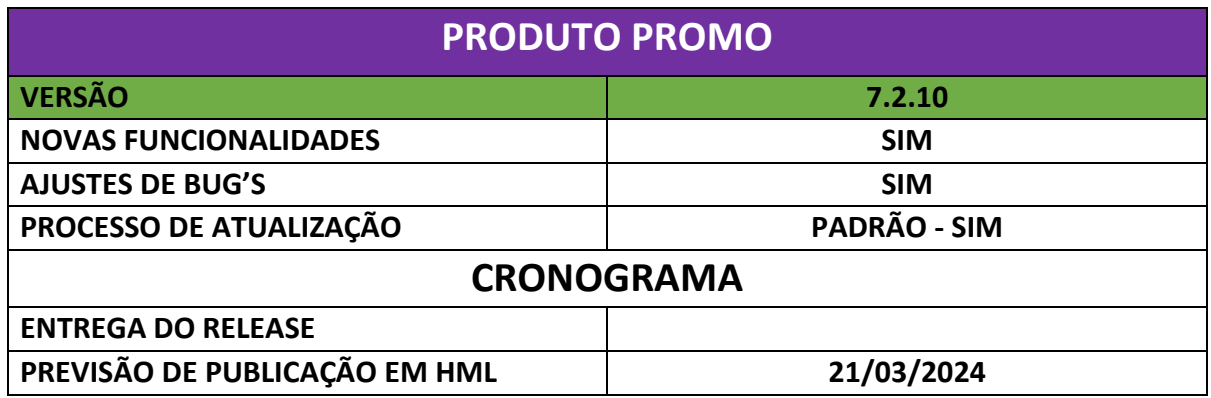

## **ERRO - QA**

**[NAPSEPD-13694][QA] CORREÇÃO:** Quando se efetua uma venda trx com um benefício de coeficiente de fidelidade ou um resgate com opções e se realiza um reembolso (total ou parcial), os pontos atribuídos no cartão de fidelidade não são revertidos.

Encontrado na versão 7.2#war 523#jar 202. Acontece tanto com devolução total como com devolução parcial ou digitalização de itens.

Quando se faz uma venda trx com benefício de coeficiente de fidelidade, e depois se faz uma devolução total ou parcial, ela não reverte os pontos atribuídos no cartão fidelidade.

Ele se aplica se tiver um benefício de resgate com opções.

**[NAPSEPD-16493][QA] CORREÇÃO:** Alterações às opções disponíveis no botão ações ao aprovar uma promoção, condição geral, com workflow em mais de uma etapa.

Mudanças precisam ser feitas no processo de edição e distribuição de promoções individuais com o workflow em etapas:

- 1. Uma promoção com um workflow de 2 etapas é distribuída, essa promoção não deve permitir que o tipo de workflow seja modificado. Outros dados podem ser modificados.
- 2. Promoção em status distribuído editável com workflow em etapas aprovadas, quando EDIT altera o workflow para 1/2 TEM o botão distribuir manualmente, você deve ter o botão enviar para aprovação habilitado novamente.

Hoje acontece que ao aprovar uma promoção (criada pelo console, todas as formas possíveis de criação devem ser testadas, via rest-xml-massive high) com wf em etapas, uma vez aprovado a partir do botão de ações não há opções de editar-definir-cancelar.

Esse comportamento deve ser corrigido porque se você deve ser capaz de editar-definir-cancelá-lo, caso isso aconteça o Workflow deve retornar à sua etapa 1 e ser enviado de volta para aprovação para ter um wf aprovado. (Enviar para aprovação a partir do botão de ações, por exemplo, de uma promoção, bem como do botão enviar para aprovação disponível no cabeçalho da promoção deve ser considerado)

Anexado comprovante de que após ser aprovada uma promoção não existem tais opções disponíveis, (no caso de condições gerais você só tem o botão cancelar):

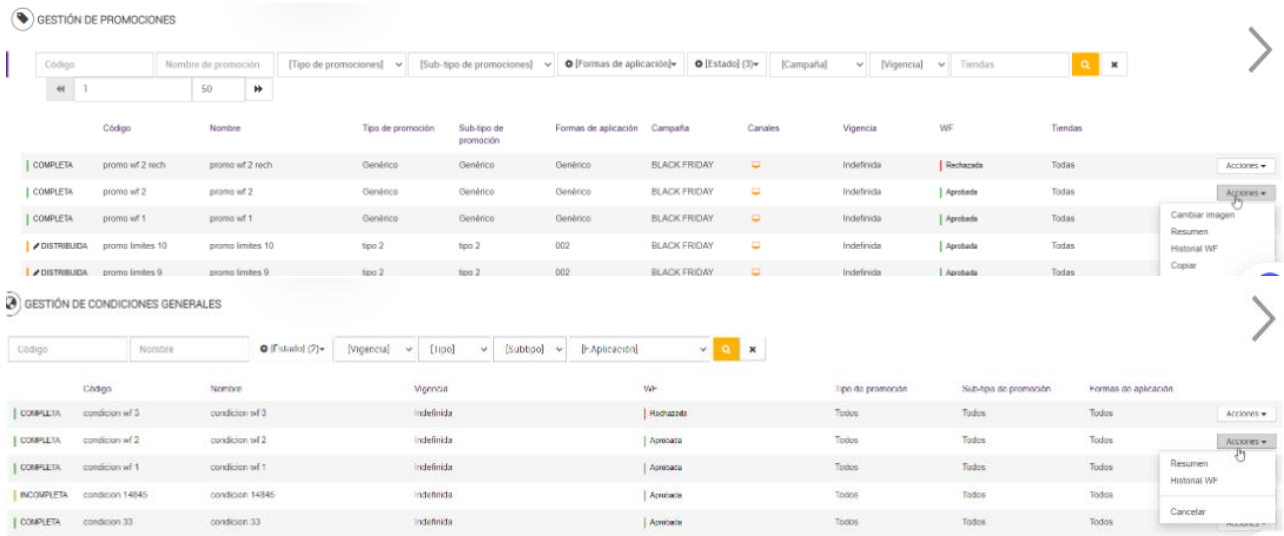

**[NAPSEPD-21274][QA] CORREÇÃO:** No relatório de Elementos de Fidelidade não mostra a lista de convênios.

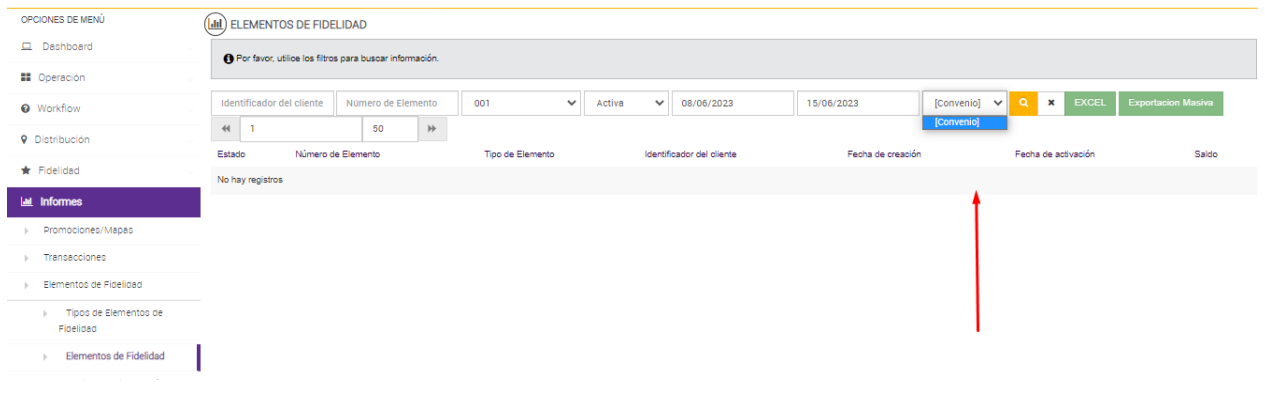

**[NAPSEPD-21353] CORREÇÃO:** Alterações nos relatórios de Promoções quando a promoção tem uma condição por composição.

Promoção definida com condição por composição:

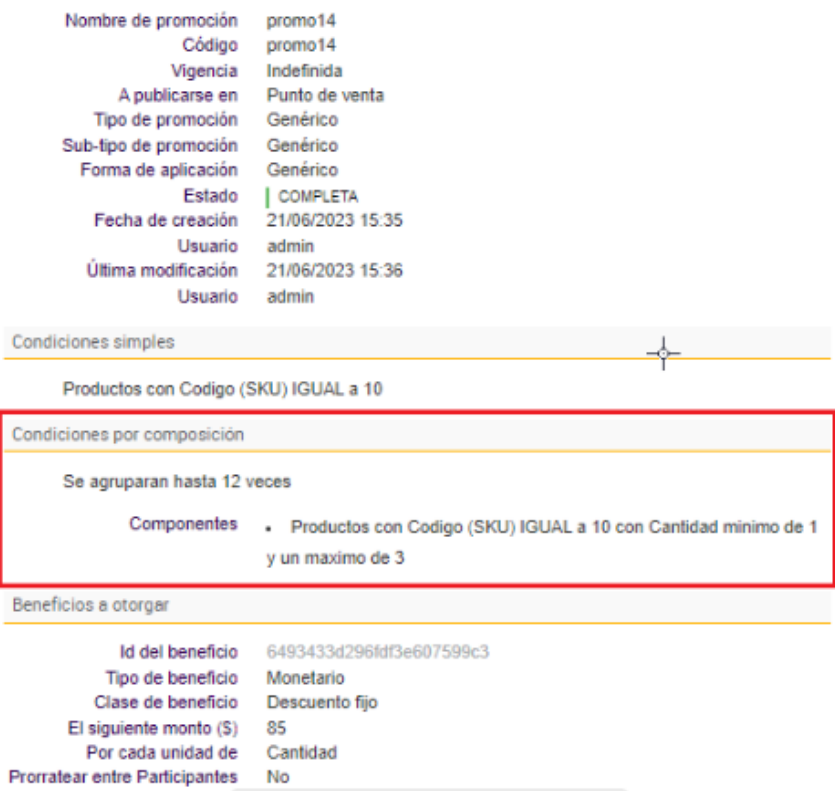

Ao realizar a busca da promoção nos relatórios: promoções atuais - promoções - promoções por sku, na condição por composição se visualiza o sku definido, mas não a quantidade mínima e máxima do combo e o limite de aplicação.

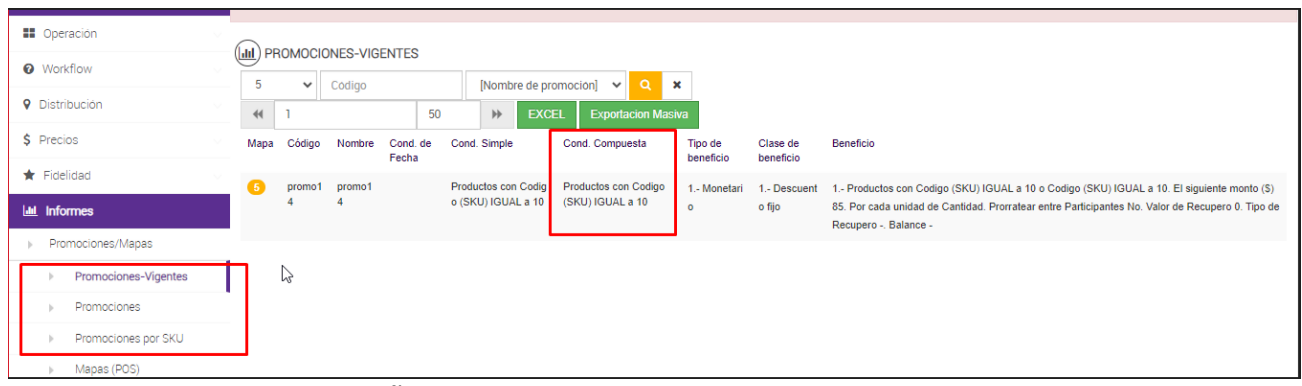

**[NAPSEPD-23124][QA] CORREÇÃO:** São importadas promoções por xml ou rest com condições por loja com valor vazio e em branco.

Promoções podem ser importadas tanto por mapa xml como por serviço REST, com a condição por loja com um valor vazio e/ou em branco. E a promoção fica com estado completo aplicando a todas as lojas, porém um valor vazio no resumo da condição simples.

Onone Ofform-data Ox-www-form-urlencoded Oraw Obinary OGraphQL JSON v

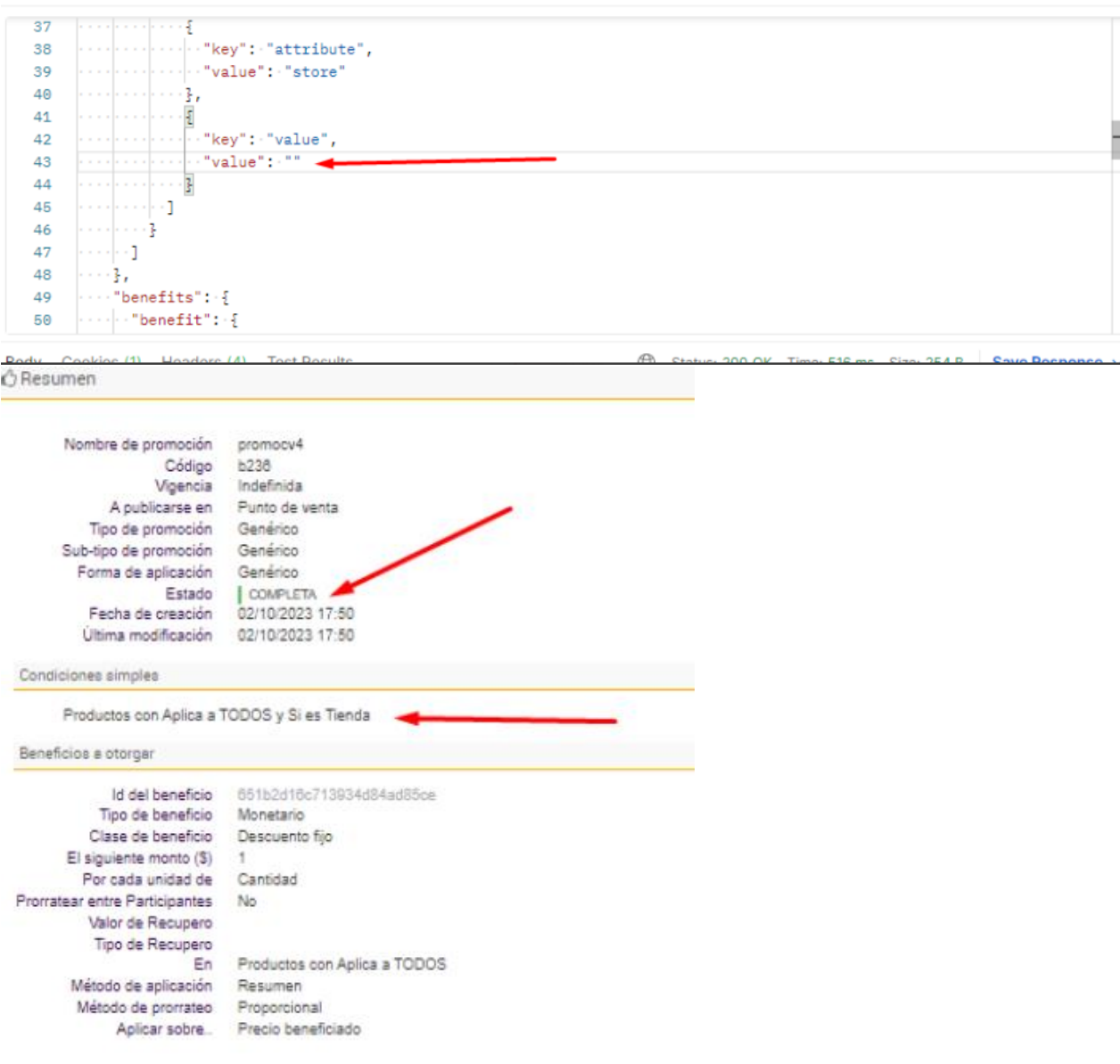

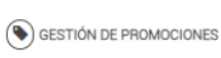

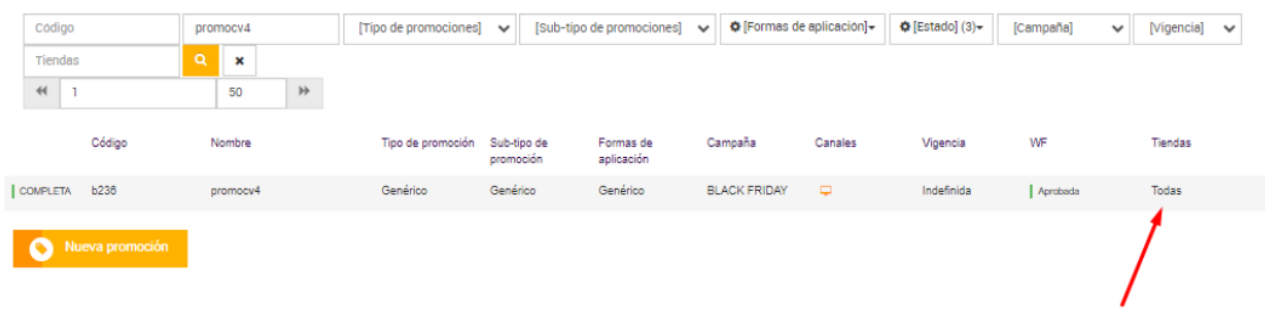

**[NAPSEPD-23393][CR] CHG:** Registro de quando os clientes são removidos por serviço REST.

**Beautify** 

Quando o parâmetro delete todos os clientes é enviado pelo serviço REST, esta ação deve ser registada para que fique gravada e possa ser analisada quando ocorrer.

Será registrado:

xxx dia, jjj utilizador enviou para o catálogo de clientes: apagar todos.

Deve ser feito como o circuito de promoções: no detalhe de importação está o detalhe, é um arquivo de texto que está no servidor e a cada x tempo é depurado.

É enviado um post com o parametro "deleteAllCollectionFirst": "true" e se verifica o registro no log:

```
{
   "companyId": "{{COMPANY}}",
   "catalog": "CatalogCountry",
   "params": [
     {
        "deleteAllCollectionFirst": "true"
     }
   ],
   "items": [
     {
        "code": "1",
        "description": "Venezuela",
        "operation": "I"
     },
     {
        "code": "2",
        "description": "USA",
        "operation": "I"
     },
     {
        "code": "3",
        "description": "Argentina",
```

```
 "operation": "I"
      },
      {
         "code": "4",
         "description": "Italia",
         "operation": "I"
      },
      {
         "code": "5",
         "description": "Belgica",
         "operation": "I"
      },
      {
         "code": "6",
         "description": "Russia",
         "operation": "I"
      }
   ]
}
```
**[NAPSEPD-23741][QA] CORREÇÃO:** Na página "promoções associadas a vouchers" não mostram as promoções associadas ao tipo de voucher.

Na página "promoções associadas a vouchers" não mostram as promoções que tem definido um tipo de voucher na condição por composição.

**[NAPSEPD-24327][QA] CORREÇÃO:** Relatório de Indicadores Operacionais não apresentam valores razoáveis.

Foi visto que, no relatório Indicadores operacionais, o campo Transações (quantidade) não se refere ao número de transações, mas ao número de benefícios concedidos nessas transações. Por exemplo, se houve 100 transações, algumas delas podem ter sido concedidas mais de um benefício porque mais de um sku é vendido, então o número mostrado nesse indicador é maior que 100.

**[NAPSEPD-24743][QA] CORREÇÃO:** Não permite carregar um valor maior que 100 no campo sobretaxa do benefício plano de pagamentos.

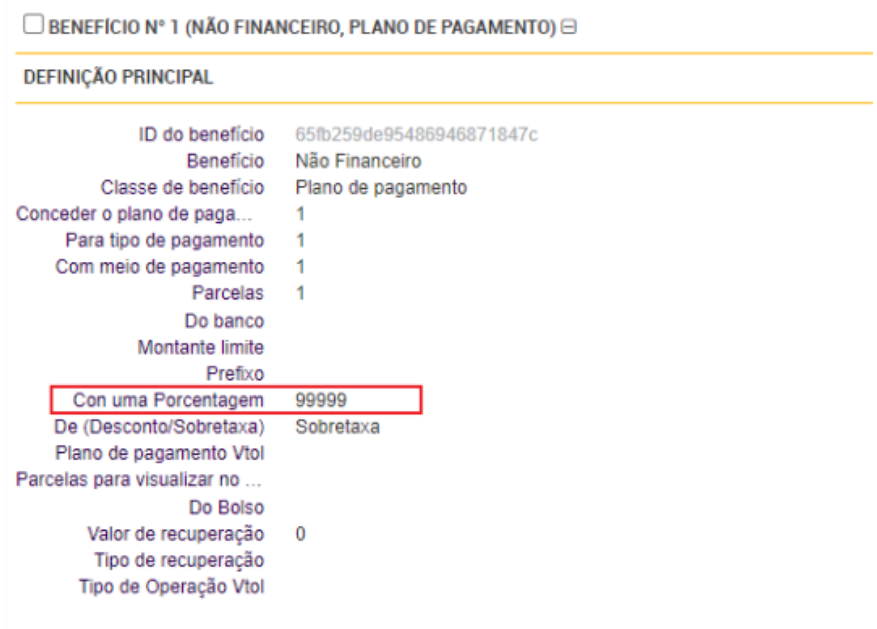

**[NAPSEPD-25088][QA] CORREÇÃO:** Em administração de usuários, ao selecionar uma opção no filtro "estado" e clicar em buscar, limpa o filtro.

Mostra o que foi filtrado corretamente, mas limpa o filtro, para que o utilizador não saiba que está a filtrar.

Resultado esperado: o filtro deve permanecer na combinação onde foi selecionado até ser apagado com o botão x, ou até ser selecionada outra opção nesse filtro, ou até a página ser relida. O mesmo acontece se filtrar selecionando a opção "Desativado".

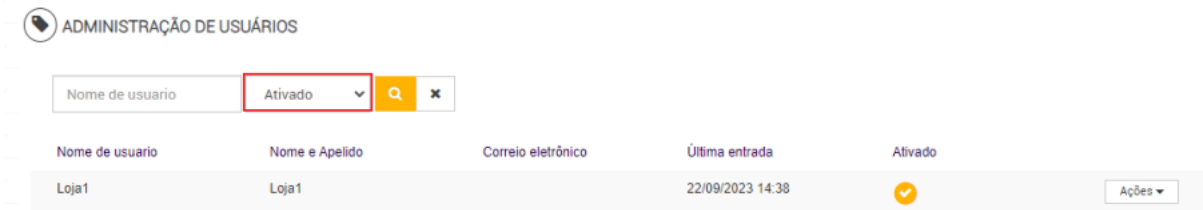

**[NAPSEPD-25108][QA] CORREÇÃO:** Promoções no estado distribuído editável não revertem para o estado completo quando editadas ou definidas.

A promoção deve mudar para o estado completo quando é editada ou definida e, quando o workflow tiver sido aprovado, pode ser redistribuída.

No caso das promoções que não têm workflow em etapas, devem mudar para o estado completo e estar prontas para serem redistribuídas.

**[NAPSEPD-25120][QA] CORREÇÃO**: Erro na coluna de ação EMITE/REDIME em promoções associadas a tipos de vouchers.

Em promoções com 2 tipos de vouchers associados na condição simples, ao visualizar a página promoções associadas a tipos de vouchers, se visualiza incorretamente a promoção como "Emite" ao invés de "Redime".

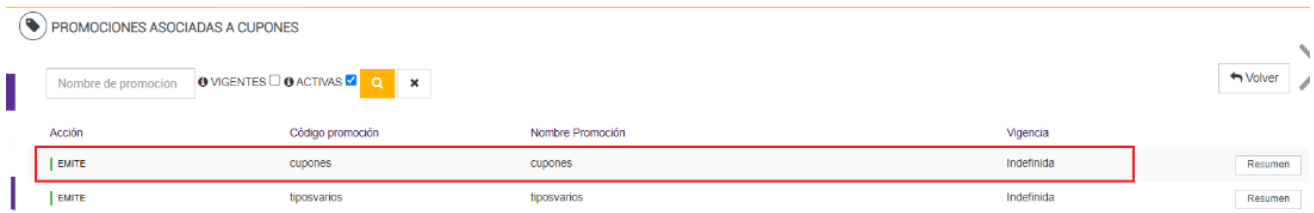

 $\mathcal{A}$ 

**[NAPSEPD-25631][QA] CORREÇÃO:** São criados cartões inativos sem saldo por serviço REST "catalog card", mesmo o saldo sendo enviado.

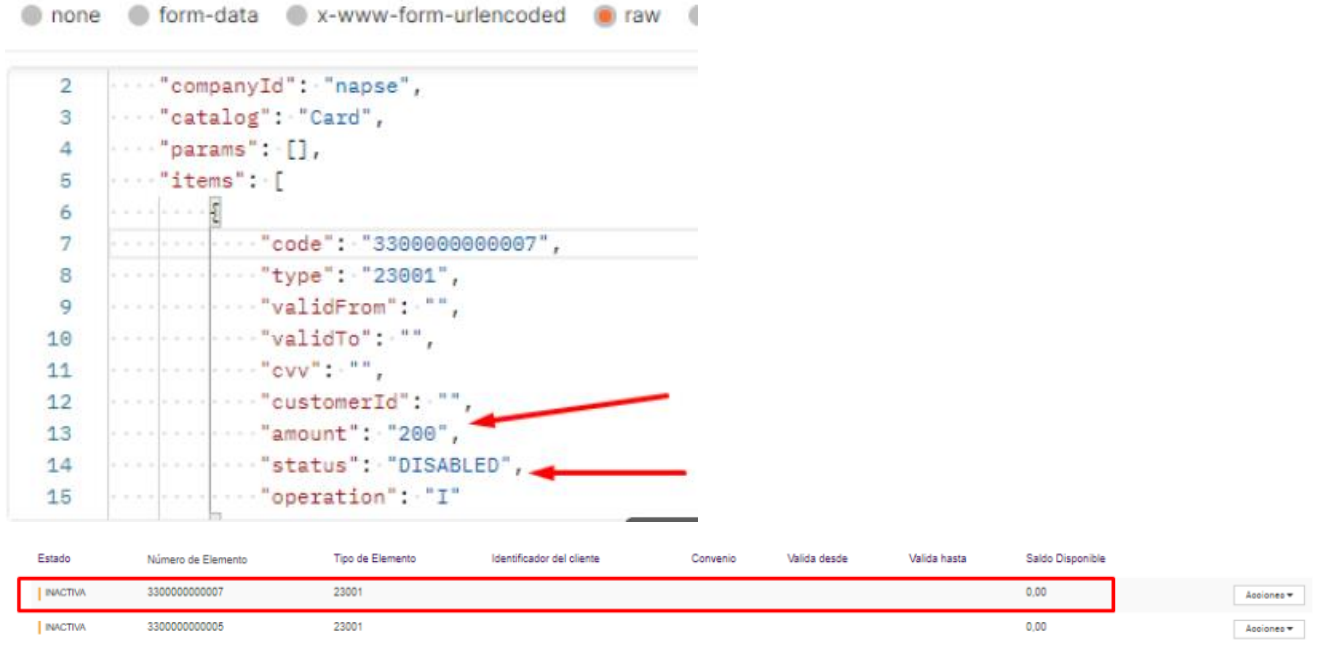

**[NAPSEPD-25634][QA] CORREÇÃO:** Erro no campo "a seguinte porcentagem" ao criar um alarme do tipo MODIFICAÇÃO EM % DE BENEFICIOS, o campo não aparece na criação, mas aparece na edição do alarme.

Ao criar um alarme do tipo MODIFICAÇÃO EM % DE BENEFICIOS, o campo "a seguinte percentagem" não é apresentado (ao selecionar qualquer um dos benefícios monetárias e não monetárias sugeridas pelo alarme).

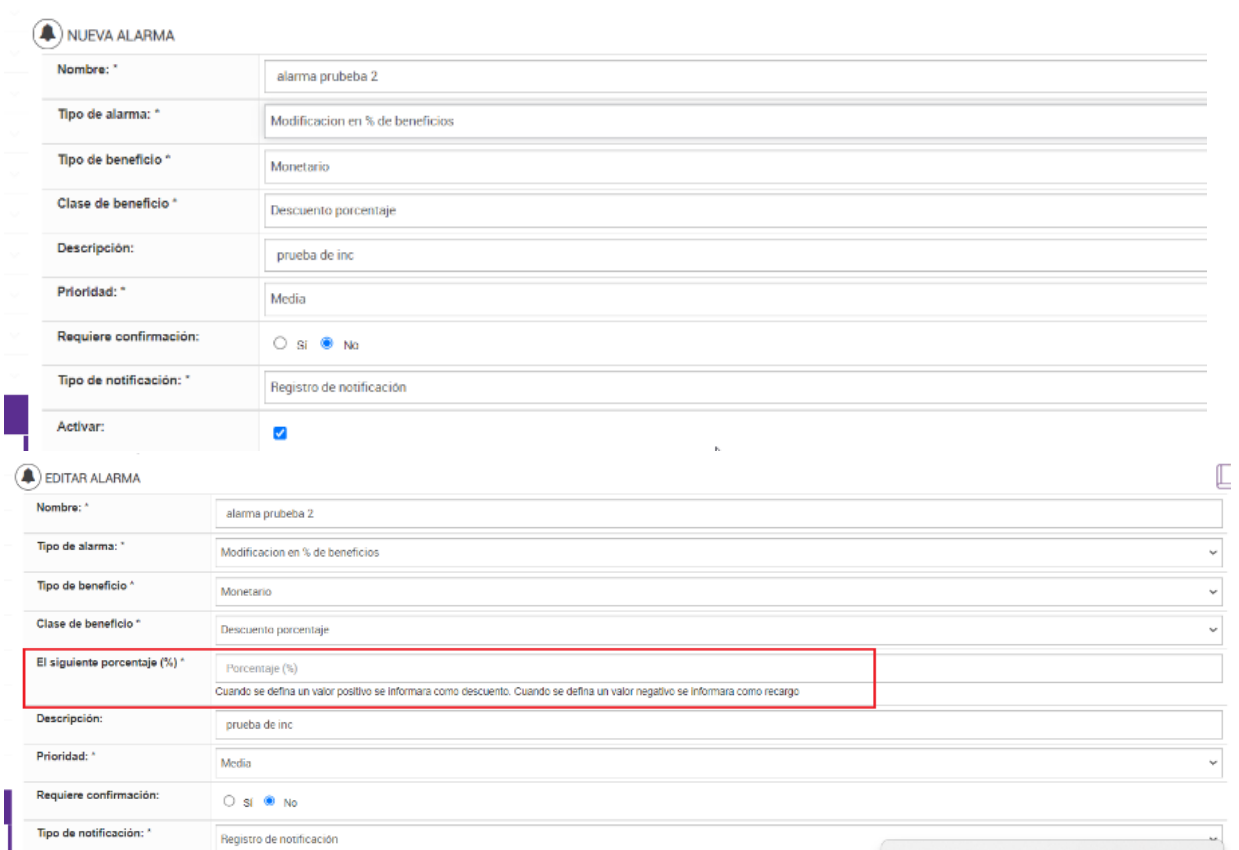

**[NAPSEPD-25899][QA] CORREÇÃO:** Ao criar/editar um tipo voucher a lista de modelos de vouchers não é apresentada.

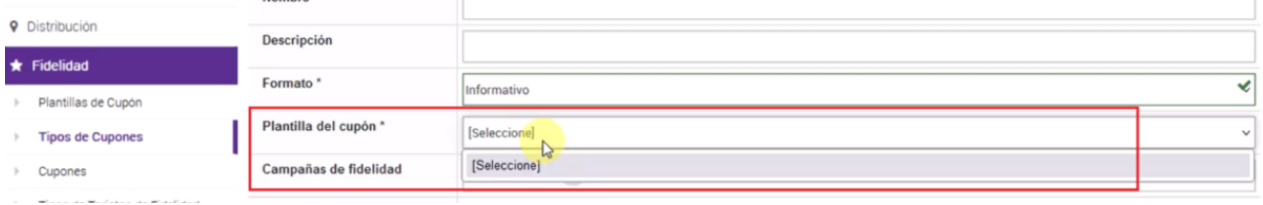

**[NAPSEPD-26057][QA] CORREÇÃO:** É preciso implementar um método de contingência para rodar o job StatusUpdateJob.

**[NAPSEPD-26060][QA] CORREÇÃO:** Campo "período de acumulação de pontos" com valor negativo, quando é feita uma alteração no campo "máximo acúmulo de pontos por período" no tipo de elemento de fidelidade.

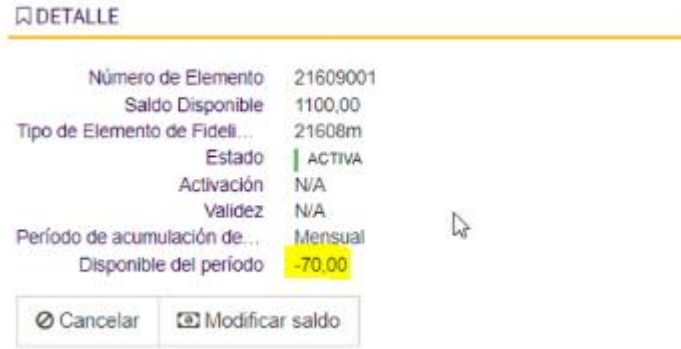

**[NAPSEPD-26088][QA] CORREÇÃO:** Erro no campo "Máximo acúmulo de pontos por período" ao definir um valor decimal, na definição do tipo de elemento de fidelidade.

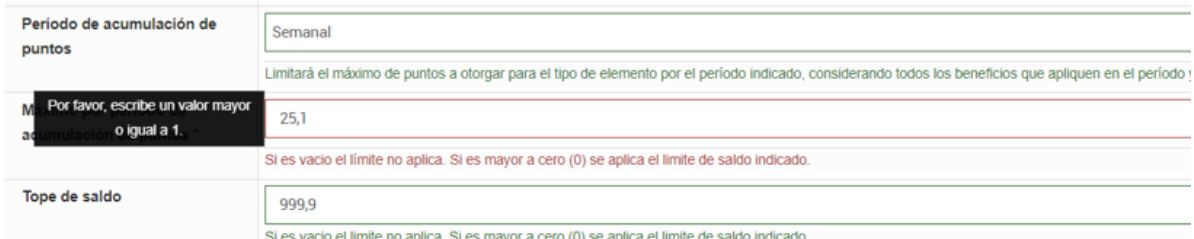

**[NAPSEPD-26143][QA] CORREÇÃO**: Quando o saldo de um elemento de fidelidade é consumido e se torna inativo, o ID desse elemento é devolvido na consulta loyaltyValidation de tipo de elemento como o próximo número inativo.

**[NAPSEPD-27475][QA] CORREÇÃO:** Simulador permite utilizar mapa incompleto El simulador permite utilizar mapa incompleto.

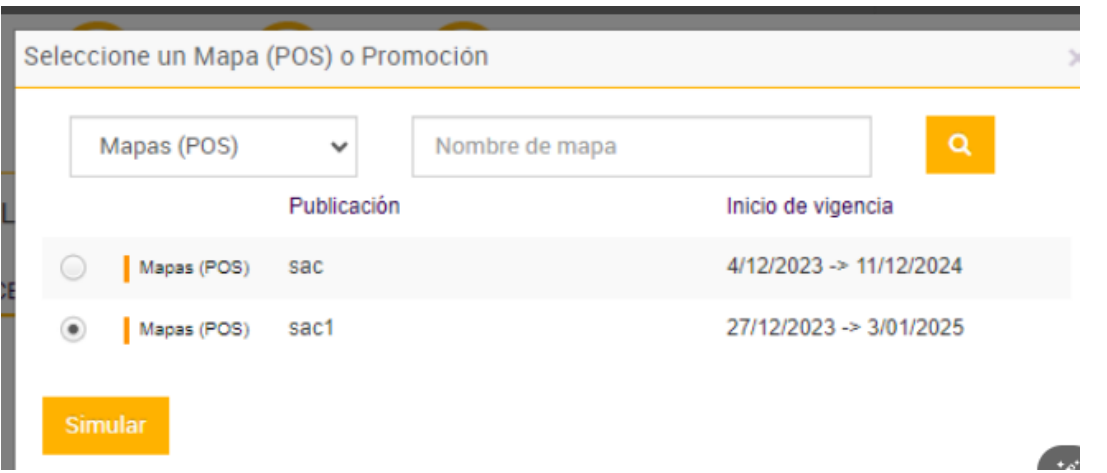

**[NAPSEPD-27659][QA] CORREÇÃO:** O "remainingAmount" não é atualizado ao estender a vigência de pontos vencidos de cartão.

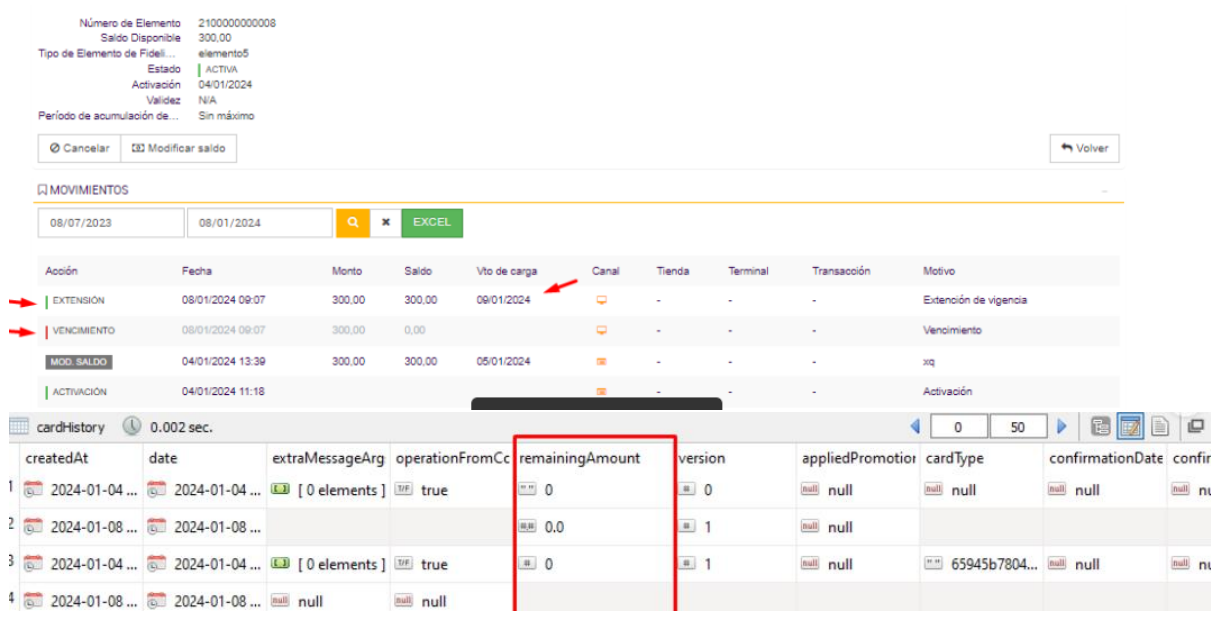

**[NAPSEPD-27922][CR] CHG:** Na página "promoções associadas a voucher" deverá mostrar qual código do tipo de voucher está sendo visualizado.

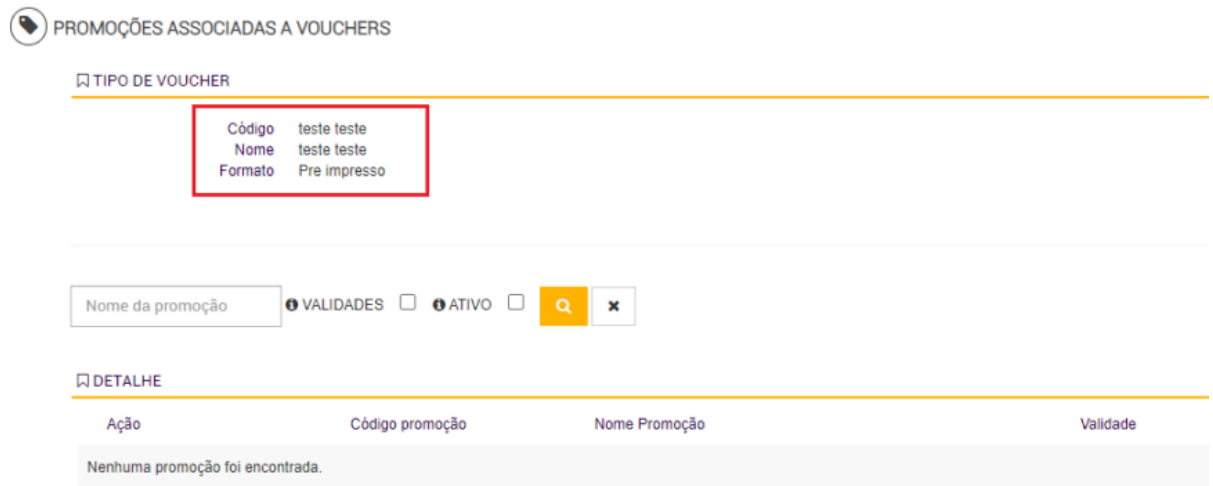

**[NAPSEPD-27936] CORREÇÃO:** Limpeza de promoções: são gerados registros no promotion (base de dados) incorretos.

**[NAPSEPD-28349][QA] CORREÇÃO:** Erro ao colocar mais de um valor no campo "parcelas" no benefício "plano de pagamento".

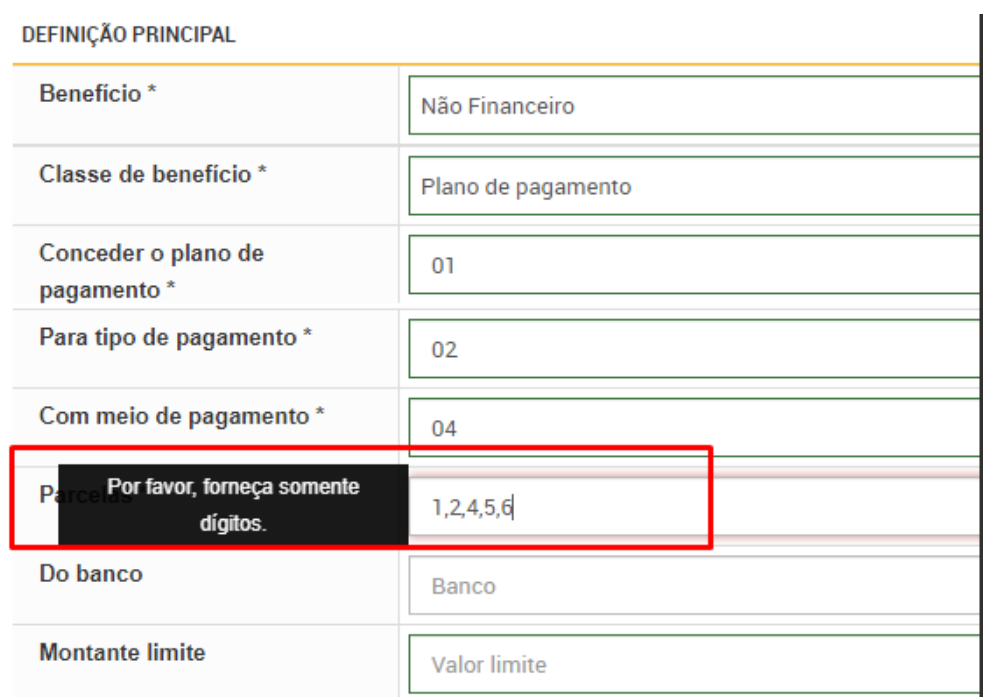

**[NAPSEPD-28411][QA] CORREÇÃO:** Ao modificar o saldo de um elemento de fidelidade, guarda o nome no lugar do código da loja no cardHistory (banco de dados).

**[NAPSEPD-28515][QA] CORREÇÃO:** Ao criar uma regra com o campo "página de início" diferente de Promoções, não salva, obtendo o erro 403 quando acessa com o usuário.

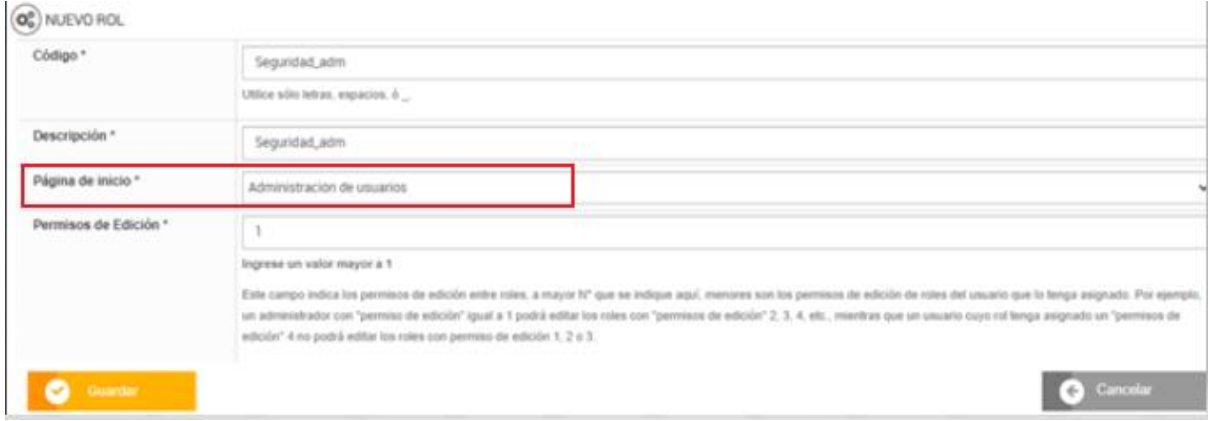

**[NAPSEPD-28620][QA] CORREÇÃO:** Os campos do plano de pagamento vtol são apresentados nas prestações do plano de pagamento e do reembolso bancário quando são colocadas letras ou caracteres especiais no campo das parcelas.

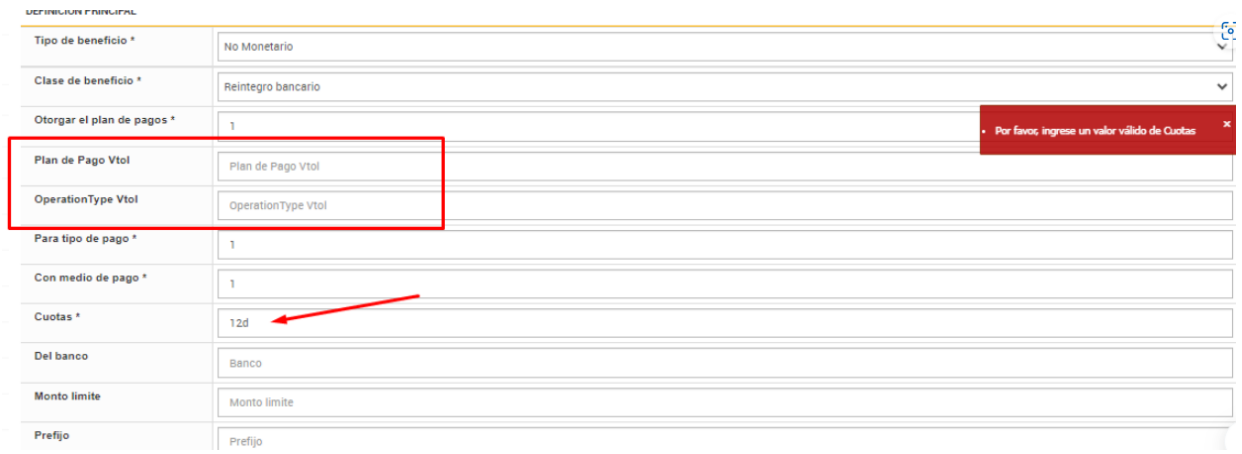

## **ERROS**

**[NAPSEPD-26714]** Ao criar um passo no mapa com a função avalia-se e depois precise excluir, o mapa fica incorreto.

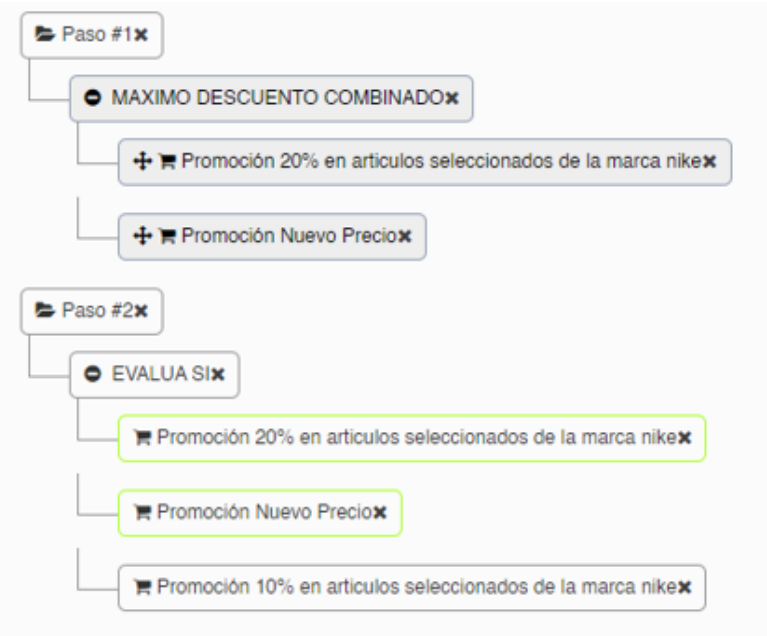

**[NAPSEPD-26777] Promo:** Erro ack 8299 com o compatibilityMode = true (Modo JSON).

Em uma transação que tem como benefício voucher calculado e onde o motor está configurado com <compatibilityMode>true</compatibilityMode>, ao enviar um "finish" responde ack="8299", no formato JSON.

**[NAPSEPD-27226] Promo:** Ao exportar um relatório de vouchers para o Excel não traz a coluna "loja":

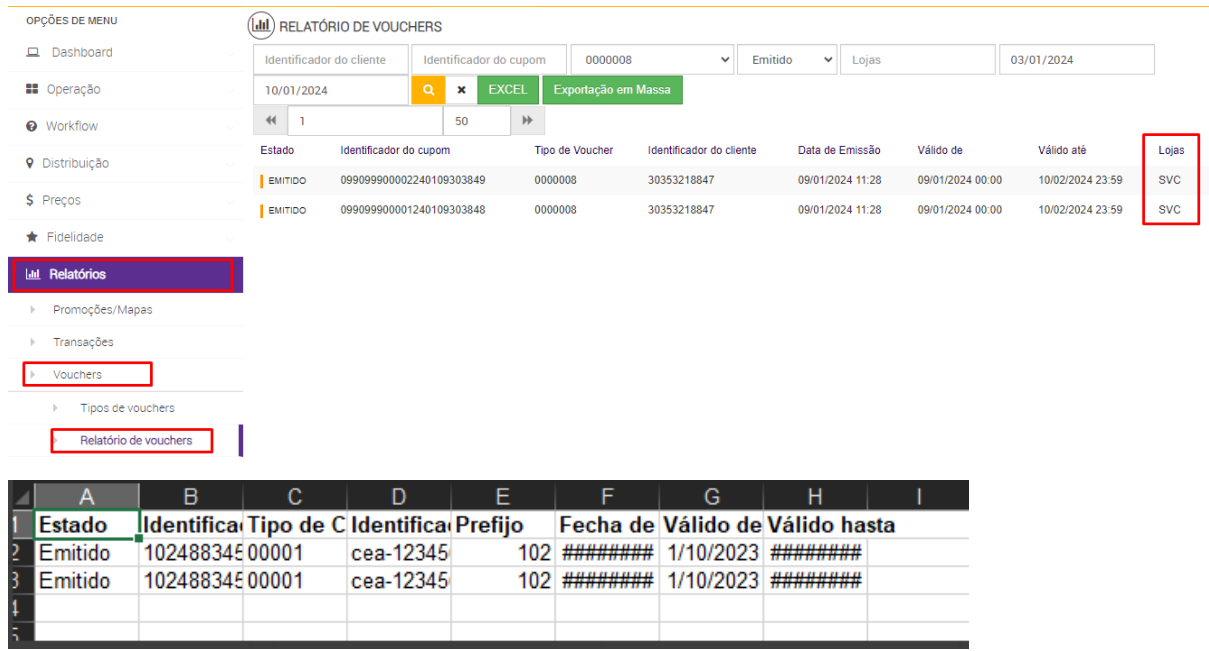

**[NAPSEPD-27489]** - Os dados errados nos campos correspondentes a "Condição por composição" no arquivo de alta massiva não são validados.

Ao efetuar um registo em massa no PROMO, este não valida dados errados, permite o carregamento de dados incorretos para os campos "Condição por Composição", não reporta o ERRO e processa com sucesso a importação gerando Promoção com informação inconsistente.

**[NAPSEPD-27522]** - Motor não reconhece o itemamount.

Na console prd e lab, com as versões 7.2.5 e 7.2.8, é permitido adicionar uma condição por composição aos meios de pagamento, para que seja avaliada por itemamount. Mas, quando este mapa é distribuído ao motor é rejeitado porque não reconhece este atributo.

**[NAPSEPD-28224]** - Permitir colocar 0 no campo "com uma porcentagem" de desconto/ sobretaxa no benefício não financeiro plano de pagamento.

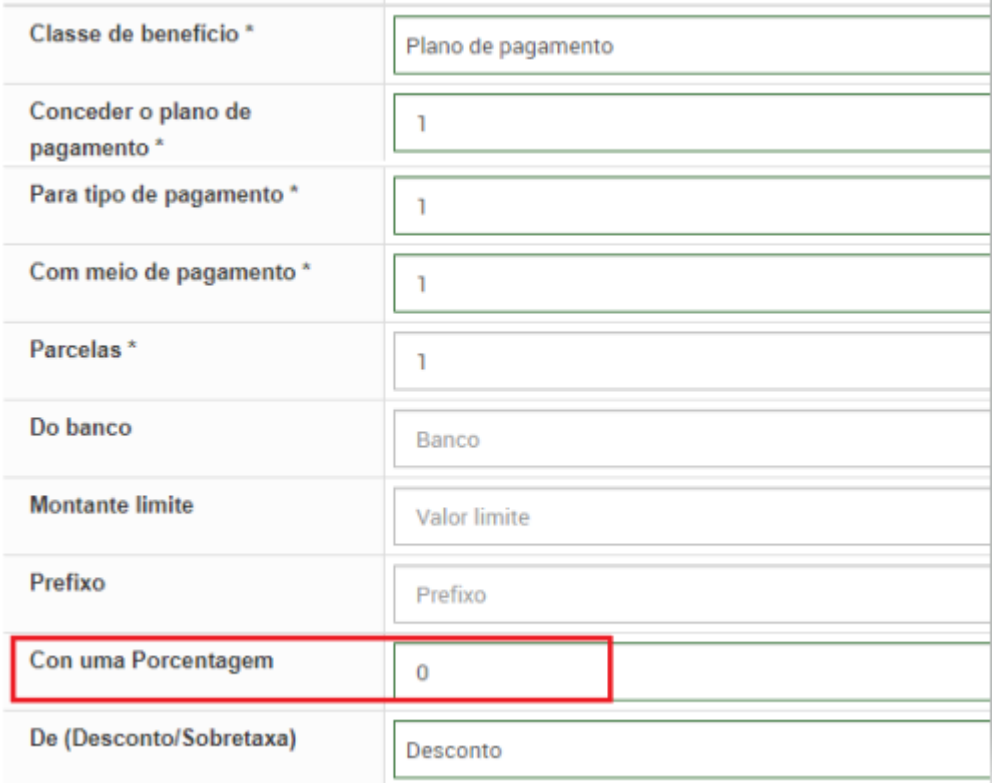

**[NAPSEPD-29000]** - Erro na validação da condição Preço Unitário.

**[NAPSEPD-29052]** - Não permite salvar promoção com benefício não financeiro - voucher calculado se aplica montante externo.

Ao criar uma promoção com o tipo de benefício Voucher Calculado, quando seleciona a opção Montante Externo a aplicar, não é possível salvar o benefício, pois uma mensagem de aviso indica que o campo Valor é obrigatório, embora não esteja marcado como obrigatório. Este campo não tem de ser preenchido porque o valor é um dado externo.

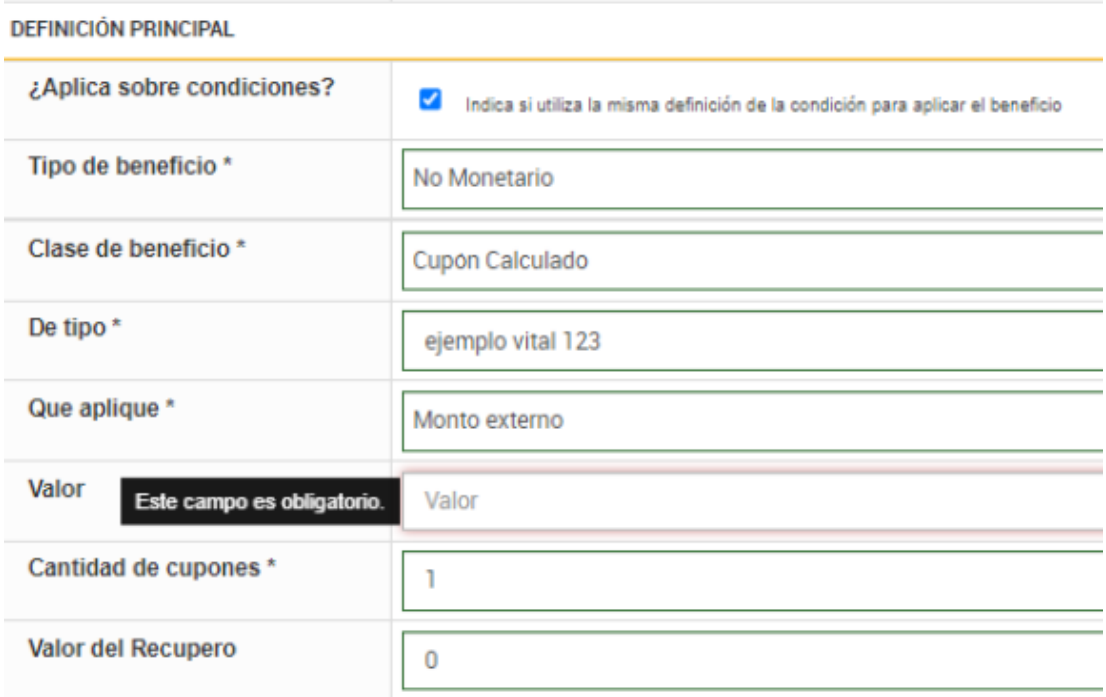

**[NAPSEPD-29071]** - Não permite ver as variáveis de usuário ao definir um tipo de voucher.

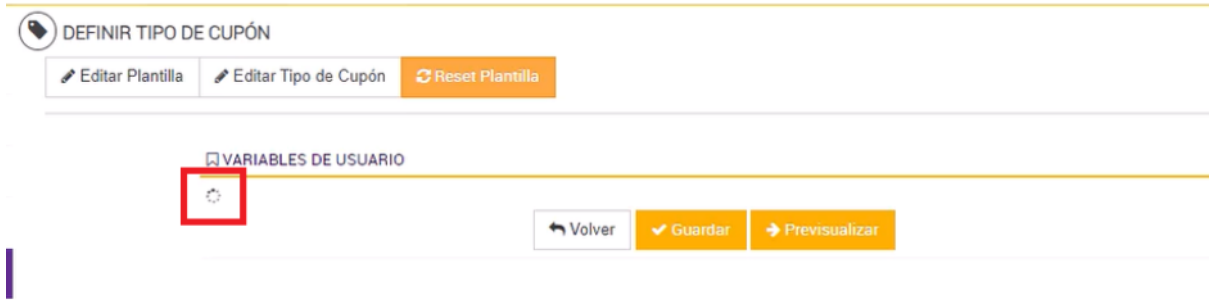

## **HISTORIA**

**[NAPSEPD-28150]DEV**\_ Reenvio de transações ao RMQ.